#### Department of Electrical and Computer Engineering University of Massachusetts Dartmouth

ECE160: Foundations of Computer Engineering I (Spring 2023) Instructor: Dr. Liudong Xing

## **LAB # 11**

# **(Relevant Lecture: #22-24)**

Monday, April 10 (L1) and Wednesday, April 12 (L2)

### **OBJECTIVES**

- o To continue practicing the use of arrays
- o To practice the bubble and selection sorting

### SUBMISSION REQUIREMENT

- 1. Please follow "Submission Guidelines" in the lab section of the course website to submit your solution (program files) to the class M: drive by 5pm, Wednesday, April 12
- 2. Suggested format for naming your solution files: lab#-your last name-p#.cpp For example:  $lab11-xing-p1.cpp$  for problem 1;  $lab11-xing-p2.cpp$  for problem 2; ...

#### EXERCISES

1. Write a program that reads 8 integers into a 1-D array from the keyboard. Then print out the array elements. Then **swap** the first element and the seventh element (Refer to the example on Slide 6 in Lecture#22). Finally print out the array elements after the swapping.

**Testing:** if you input 1 3 5 7 9 2 4 6 from the keyboard, then the output on the screen should be:

The array elements before swapping:  $1\overline{3}$  5 7 9 2  $\overline{4}$  6 The array elements after swapping:  $\overline{4}$  3 5 7 9 2  $\overline{1}$  6

**Note:** *the output in the test cases is given as an example. You may use a different format, for example, each number may be output on a different line.*

2. Modify the program in Exercise (4) on Slide 23 of Lecture #22 (refer to the corresponding solution file for the complete program) so that the program reads a 2-D array with 4 rows and 3 columns from the keyboard. Print out all the four elements of **the second column,** and print out the one element on **the third row and the third column** (one number per line).

**Testing:** if you input 1 2 3 4 5 6 7 8 9 10 11 12 from the keyboard, which corresponds to the 2-D array with the following 4 rows and 3 columns

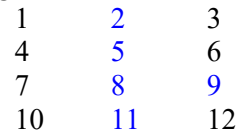

Then the output on the screen should be:

The elements of the second column are: 2 5 8 11 The element on the third row and the third column is:  $\mathbf Q$ 

**3.** Modify the array size to 10 in the **bubble sort** program discussed in *Lecture#24, Slide 15* (Refer to the corresponding solution file for the complete program) so that it can sort the 10 elements of the array into non-decreasing order (i.e., from the minimum value to maximum value).

**Testing:** run it using the 24 34 12 7 3 88 90 7 2 63 the output should be

2 3 7 7 12 24 34 63 88 90

**4.** Modify the **bubble sort** program in Exercise 3 so that it can sort the 10 elements of the array into non-increasing order (i.e., from the maximum value to minimum value).

**Testing:** run it using the 24 34 12 7 3 88 90 7 2 63 the output should be

99 88 63 34 24 12 7 7 3 2

**5.** Modify the **selection sort** program discussed in *Lecture#24, Slide 12* (Refer to the corresponding solution file for the complete program) so that it can sort the elements of the array into nonincreasing order (i.e., from the maximum value to minimum value) and the sorted array elements are output to a file named sortedArray.txt using fprintf() (instead of printing the sorted array elements on the screen).

**Testing:** run the modified program using the input: 23 34 12 7 3 12 and check the file sortedArray.txt on your disk, which should contain

34 23 12 12 7 3

Review your Lab#10 exercises and Lecture#20 about how to write output to a file using fprintf().